# Package 'Ramble'

October 29, 2016

Type Package Title Parser Combinator for R Version 0.1.1 Date 2016-10-23 Author Chapman Siu Maintainer Chapman Siu <chpmn.siu@gmail.com> Description Parser generator for R using combinatory parsers. It is inspired by combinatory parsers developed in Haskell. License MIT + file LICENSE Imports methods Suggests testthat, knitr, rmarkdown VignetteBuilder knitr LazyData true RoxygenNote 5.0.1 URL <https://github.com/chappers/Ramble> NeedsCompilation no Repository CRAN

# R topics documented:

Date/Publication 2016-10-29 10:48:13

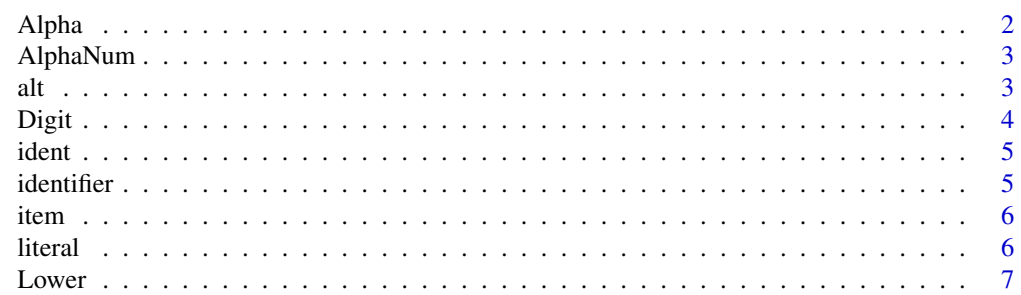

#### <span id="page-1-0"></span>2 Alpha and the contract of the contract of the contract of the contract of the contract of the contract of the contract of the contract of the contract of the contract of the contract of the contract of the contract of th

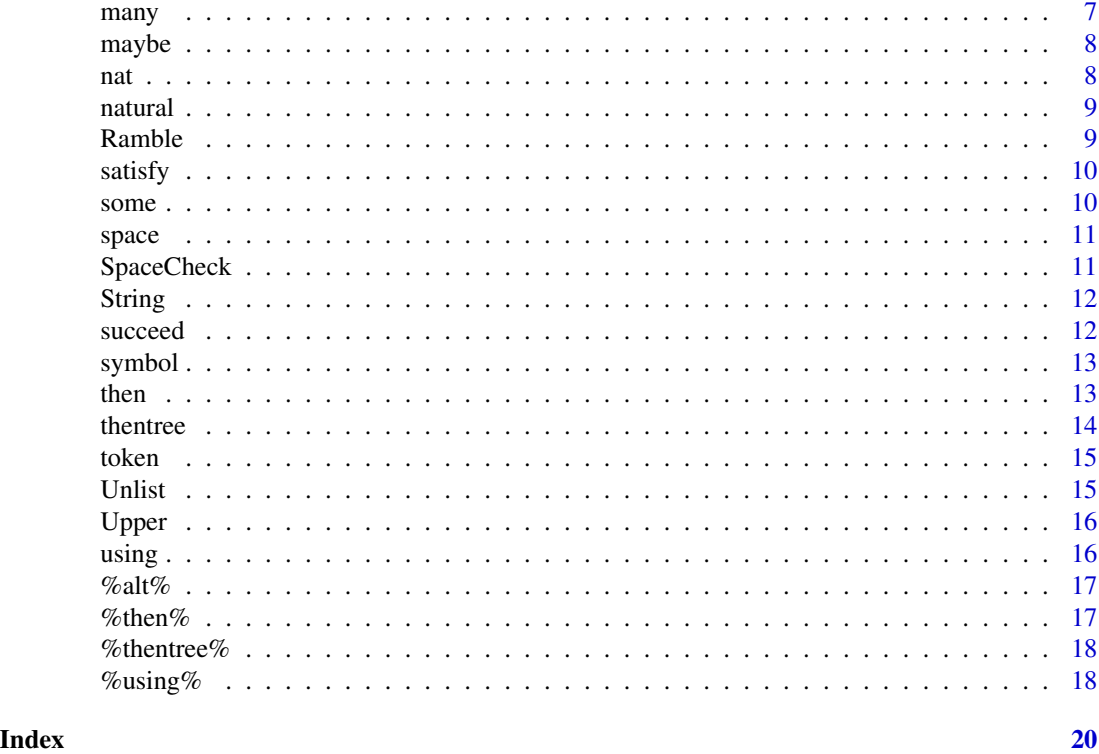

<span id="page-1-1"></span>Alpha *Alpha checks for single alphabet character*

# Description

Alpha checks for single alphabet character

# Usage

Alpha(...)

# Arguments

... additional arguments for the primitives to be parsed

# See Also

[Digit](#page-3-1), [Lower](#page-6-1), [Upper](#page-15-1), [AlphaNum](#page-2-1), [SpaceCheck](#page-10-1), [String](#page-11-1), [ident](#page-4-1), [nat](#page-7-1), [space](#page-10-2), [token](#page-14-1), [identifier](#page-4-2), [natural](#page-8-1), [symbol](#page-12-1)

# Examples

Alpha()("abc")

<span id="page-2-1"></span><span id="page-2-0"></span>

AlphaNum checks for a single alphanumeric character

#### Usage

AlphaNum(...)

#### Arguments

... additional arguments for the primitives to be parsed

#### See Also

[Digit](#page-3-1), [Lower](#page-6-1), [Upper](#page-15-1), [Alpha](#page-1-1), [SpaceCheck](#page-10-1), [String](#page-11-1), [ident](#page-4-1), [nat](#page-7-1), [space](#page-10-2), [token](#page-14-1), [identifier](#page-4-2), [natural](#page-8-1), [symbol](#page-12-1)

## Examples

AlphaNum()("123") AlphaNum()("abc123")

<span id="page-2-2"></span>alt alt *combinator is similar to alternation in BNF. the parser* (alt(p1, p2)) *recognises anything that* p1 *or* p2 *would. The approach taken in this parser follows (Fairbairn86), in which either is interpretted in a sequential (or exclusive) manner, returning the result of the first parser to succeed, and failure if neither does.*

# Description

%alt% is the infix notation for the alt function, and it is the preferred way to use the alt operator.

#### Usage

alt(p1, p2)

#### Arguments

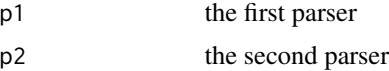

# <span id="page-3-0"></span>Value

Returns the first parser if it suceeds otherwise the second parser

# See Also

[then](#page-12-2)

# Examples

(item() %alt% succeed("2")) ("abcdef")

# <span id="page-3-1"></span>Digit *Digit checks for single digit*

# Description

Digit checks for single digit

# Usage

Digit(...)

# Arguments

... additional arguments for the primitives to be parsed

# See Also

[Lower](#page-6-1), [Upper](#page-15-1), [Alpha](#page-1-1), [AlphaNum](#page-2-1), [SpaceCheck](#page-10-1), [String](#page-11-1), [ident](#page-4-1), [nat](#page-7-1), [space](#page-10-2), [token](#page-14-1), [identifier](#page-4-2), [natural](#page-8-1), [symbol](#page-12-1)

# Examples

Digit()("123")

<span id="page-4-1"></span><span id="page-4-0"></span>

ident is a parser which matches zero or more alphanumeric characters.

#### Usage

ident()

# See Also

[Digit](#page-3-1), [Lower](#page-6-1), [Upper](#page-15-1), [Alpha](#page-1-1), [AlphaNum](#page-2-1), [SpaceCheck](#page-10-1), [String](#page-11-1), [nat](#page-7-1), [space](#page-10-2), [token](#page-14-1), [identifier](#page-4-2), [natural](#page-8-1), [symbol](#page-12-1)

# Examples

ident() ("variable1 = 123")

<span id="page-4-2"></span>identifier identifier *creates an identifier*

# Description

identifier creates an identifier

#### Usage

identifier(...)

# Arguments

... takes in token primitives

# See Also

[Digit](#page-3-1), [Lower](#page-6-1), [Upper](#page-15-1), [Alpha](#page-1-1), [AlphaNum](#page-2-1), [SpaceCheck](#page-10-1), [String](#page-11-1), [ident](#page-4-1), [nat](#page-7-1), [space](#page-10-2), [token](#page-14-1), [natural](#page-8-1), [symbol](#page-12-1)

<span id="page-5-0"></span>item *is a parser that consumes the first character of the string and returns the rest. If it cannot consume a single character from the string, it will emit the empty list, indicating the parser has failed.*

# Description

item is a parser that consumes the first character of the string and returns the rest. If it cannot consume a single character from the string, it will emit the empty list, indicating the parser has failed.

#### Usage

item(...)

# Arguments

... additional arguments for the parser

#### Examples

item() ("abc") item() ("")

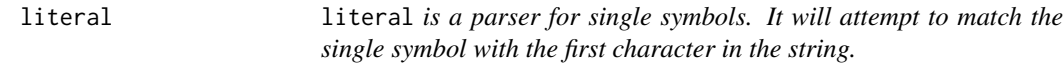

## Description

literal is a parser for single symbols. It will attempt to match the single symbol with the first character in the string.

# Usage

literal(char)

#### Arguments

char is the character to be matched

#### Examples

literal("a") ("abc")

<span id="page-6-1"></span><span id="page-6-0"></span>

Lower checks for single lower case character

#### Usage

Lower(...)

# Arguments

... additional arguments for the primitives to be parsed

#### See Also

[Digit](#page-3-1), [Upper](#page-15-1), [Alpha](#page-1-1), [AlphaNum](#page-2-1), [SpaceCheck](#page-10-1), [String](#page-11-1), [ident](#page-4-1), [nat](#page-7-1), [space](#page-10-2), [token](#page-14-1), [identifier](#page-4-2), [natural](#page-8-1), [symbol](#page-12-1)

# Examples

Lower() ("abc")

<span id="page-6-2"></span>many many *matches 0 or more of pattern* p*. In BNF notation, repetition occurs often enough to merit its own abbreviation. When zero or more repetitions of a phrase* p *are admissible, we simply write* p\**. The* many *combinator corresponds directly to this operator, and is defined in much the same way.*

#### Description

This implementation of many differs from (Hutton92) due to the nature of R's data structures. Since R does not support the concept of a list of tuples, we must revert to using a list rather than a vector, since all values in an R vector must be the same datatype.

#### Usage

many(p)

#### Arguments

p is the parser to match 0 or more times.

# <span id="page-7-0"></span>See Also

[maybe](#page-7-2), [some](#page-9-1)

# Examples

```
Digit <- function(...) {satisfy(function(x) {return(!!length(grep("[0-9]", x)))})}
many(Digit()) ("123abc")
many(Digit()) ("abc")
```
<span id="page-7-2"></span>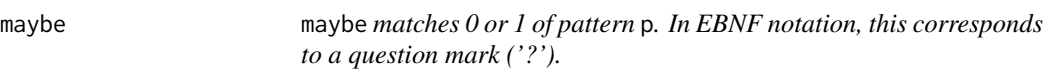

# Description

maybe matches 0 or 1 of pattern p. In EBNF notation, this corresponds to a question mark ('?').

#### Usage

maybe(p)

#### Arguments

p is the parser to be matched 0 or 1 times.

#### See Also

[many](#page-6-2), [some](#page-9-1)

# Examples

maybe(Digit())("123abc") maybe(Digit())("abc123")

<span id="page-7-1"></span>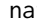

nat nat *is a parser which matches one or more numeric characters.*

# Description

nat is a parser which matches one or more numeric characters.

#### Usage

nat()

#### <span id="page-8-0"></span>natural the contract of the contract of the contract of the contract of the contract of the contract of the contract of the contract of the contract of the contract of the contract of the contract of the contract of the co

# See Also

[Digit](#page-3-1), [Lower](#page-6-1), [Upper](#page-15-1), [Alpha](#page-1-1), [AlphaNum](#page-2-1), [SpaceCheck](#page-10-1), [String](#page-11-1), [ident](#page-4-1), [space](#page-10-2), [token](#page-14-1), [identifier](#page-4-2), [natural](#page-8-1), [symbol](#page-12-1)

# Examples

nat() ("123 + 456")

# <span id="page-8-1"></span>natural natural *creates a token parser for natural numbers*

#### Description

natural creates a token parser for natural numbers

#### Usage

```
natural(...)
```
# Arguments

... additional arguments for the parser

# See Also

[Digit](#page-3-1), [Lower](#page-6-1), [Upper](#page-15-1), [Alpha](#page-1-1), [AlphaNum](#page-2-1), [SpaceCheck](#page-10-1), [String](#page-11-1), [ident](#page-4-1), [nat](#page-7-1), [space](#page-10-2), [token](#page-14-1), [identifier](#page-4-2), [symbol](#page-12-1)

Ramble *Ramble is a parser generator using combinatory parsers.*

#### Description

Ramble allows you to write parsers in a functional manner, inspired by Haskell's Parsec library.

<span id="page-9-0"></span>satisfy satisfy *is a function which allows us to make parsers that recognise single symbols.*

#### Description

satisfy is a function which allows us to make parsers that recognise single symbols.

#### Usage

satisfy(p)

#### **Arguments**

p is the predicate to determine if the arbitrary symbol is a member.

<span id="page-9-1"></span>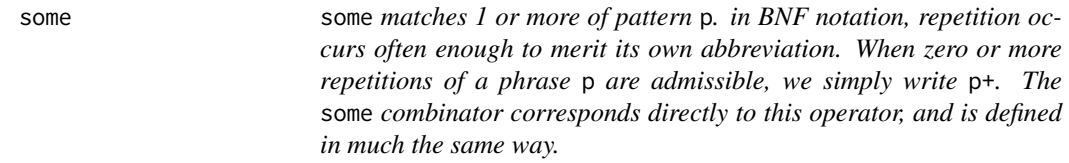

# Description

some matches 1 or more of pattern p. in BNF notation, repetition occurs often enough to merit its own abbreviation. When zero or more repetitions of a phrase p are admissible, we simply write p+. The some combinator corresponds directly to this operator, and is defined in much the same way.

#### Usage

some(p)

#### Arguments

p is the parser to match 1 or more times.

#### See Also

[maybe](#page-7-2), [many](#page-6-2)

# Examples

```
Digit <- function(...) {satisfy(function(x) {return(!!length(grep("[0-9]", x)))}}}
some(Digit()) ("123abc")
```
<span id="page-10-2"></span><span id="page-10-0"></span>

space matches zero or more space characters.

# Usage

space()

# See Also

[Digit](#page-3-1), [Lower](#page-6-1), [Upper](#page-15-1), [Alpha](#page-1-1), [AlphaNum](#page-2-1), [SpaceCheck](#page-10-1), [String](#page-11-1), [ident](#page-4-1), [nat](#page-7-1), [token](#page-14-1), [identifier](#page-4-2), [natural](#page-8-1), [symbol](#page-12-1)

# Examples

space() (" abc")

<span id="page-10-1"></span>SpaceCheck *SpaceCheck checks for a single space character*

# Description

SpaceCheck checks for a single space character

#### Usage

SpaceCheck(...)

# Arguments

... additional arguments for the primitives to be parsed

#### See Also

[Digit](#page-3-1), [Lower](#page-6-1), [Upper](#page-15-1), [Alpha](#page-1-1), [AlphaNum](#page-2-1), [String](#page-11-1), [ident](#page-4-1), [nat](#page-7-1), [space](#page-10-2), [token](#page-14-1), [identifier](#page-4-2), [natural](#page-8-1), [symbol](#page-12-1)

#### Examples

SpaceCheck()(" 123")

<span id="page-11-0"></span>12 succeed and the succeed state of the succeed state and the succeed state of the succeed state of the state of the state of the state of the state of the state of the state of the state of the state of the state of the s

<span id="page-11-1"></span>String *is a combinator which allows us to build parsers which recognise strings of symbols, rather than just single symbols*

#### Description

String is a combinator which allows us to build parsers which recognise strings of symbols, rather than just single symbols

#### Usage

String(string)

#### Arguments

string is the string to be matched

# See Also

[Digit](#page-3-1), [Lower](#page-6-1), [Upper](#page-15-1), [Alpha](#page-1-1), [AlphaNum](#page-2-1), [SpaceCheck](#page-10-1), [ident](#page-4-1), [nat](#page-7-1), [space](#page-10-2), [token](#page-14-1), [identifier](#page-4-2), [natural](#page-8-1), [symbol](#page-12-1)

#### Examples

```
String("123")("123 abc")
```
succeed succeed *is based on the empty string symbol in the BNF notation The* succeed *parser always succeeds, without actually consuming any input string. Since the outcome of succeed does not depend on its input, its result value must be pre-detemined, so it is included as an extra parameter.*

#### Description

succeed is based on the empty string symbol in the BNF notation The succeed parser always succeeds, without actually consuming any input string. Since the outcome of succeed does not depend on its input, its result value must be pre-detemined, so it is included as an extra parameter.

#### Usage

```
succeed(string)
```
#### Arguments

string the result value of succeed parser

#### <span id="page-12-0"></span>symbol that the symbol symbol symbol symbol symbol symbol symbol symbol symbol symbol symbol symbol symbol symbol symbol symbol symbol symbol symbol symbol symbol symbol symbol symbol symbol symbol symbol symbol symbol sym

# Examples

succeed("1") ("abc")

# <span id="page-12-1"></span>symbol symbol *creates a token for a symbol*

# Description

symbol creates a token for a symbol

# Usage

symbol(xs)

#### Arguments

xs takes in a string to create a token

# See Also

[Digit](#page-3-1), [Lower](#page-6-1), [Upper](#page-15-1), [Alpha](#page-1-1), [AlphaNum](#page-2-1), [SpaceCheck](#page-10-1), [String](#page-11-1), [ident](#page-4-1), [nat](#page-7-1), [space](#page-10-2), [token](#page-14-1), [identifier](#page-4-2), [natural](#page-8-1)

# Examples

```
symbol("[") (" [123]")
```
<span id="page-12-2"></span>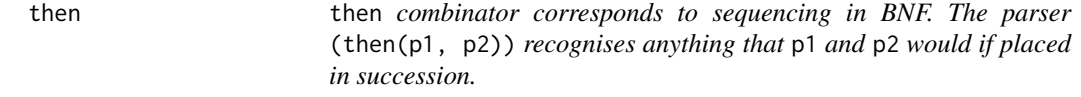

# Description

%then% is the infix operator for the then combinator, and it is the preferred way to use the then operator.

# Usage

then(p1, p2)

#### Arguments

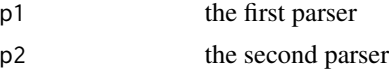

#### <span id="page-13-0"></span>14 thentree

# Value

recognises anything that p1 and p2 would if placed in succession.

#### See Also

[alt](#page-2-2), [thentree](#page-13-1)

# Examples

```
(item() %then% succeed("123")) ("abc")
```
<span id="page-13-1"></span>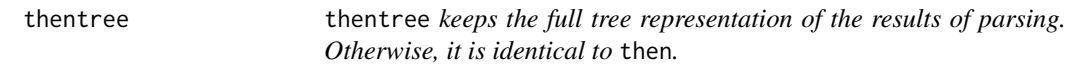

# Description

thentree keeps the full tree representation of the results of parsing. Otherwise, it is identical to then.

# Usage

thentree(p1, p2)

# Arguments

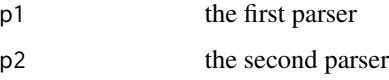

#### Value

recognises anything that p1 and p2 would if placed in succession.

#### See Also

[alt](#page-2-2), [thentree](#page-13-1)

# Examples

(item() %thentree% succeed("123")) ("abc")

<span id="page-14-1"></span><span id="page-14-0"></span>token token *is a new primitive that ignores any space before and after applying a parser to a token.*

#### Description

token is a new primitive that ignores any space before and after applying a parser to a token.

#### Usage

token(p)

# Arguments

p is the parser to have spaces stripped.

#### See Also

[Digit](#page-3-1), [Lower](#page-6-1), [Upper](#page-15-1), [Alpha](#page-1-1), [AlphaNum](#page-2-1), [SpaceCheck](#page-10-1), [String](#page-11-1), [ident](#page-4-1), [nat](#page-7-1), [space](#page-10-2), [identifier](#page-4-2), [natural](#page-8-1), [symbol](#page-12-1)

# Examples

token(ident()) (" variable1 ")

Unlist *Unlist is the same as unlist, but doesn't recurse all the way to preserve the type. This function is not well optimised.*

#### Description

Unlist is the same as unlist, but doesn't recurse all the way to preserve the type. This function is not well optimised.

#### Usage

Unlist(obj)

#### Arguments

obj is a list to be flatten

<span id="page-15-1"></span><span id="page-15-0"></span>

Upper checks for a single upper case character

## Usage

Upper(...)

# Arguments

... additional arguments for the primitives to be parsed

# See Also

[Digit](#page-3-1), [Lower](#page-6-1), [Alpha](#page-1-1), [AlphaNum](#page-2-1), [SpaceCheck](#page-10-1), [String](#page-11-1), [ident](#page-4-1), [nat](#page-7-1), [space](#page-10-2), [token](#page-14-1), [identifier](#page-4-2), [natural](#page-8-1), [symbol](#page-12-1)

# Examples

Upper()("Abc")

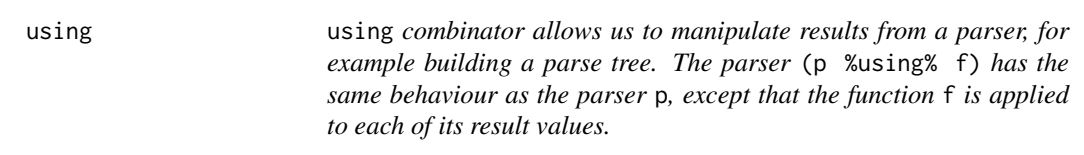

# Description

%using% is the infix operator for using, and it is the preferred way to use the using operator.

# Usage

using(p, f)

# Arguments

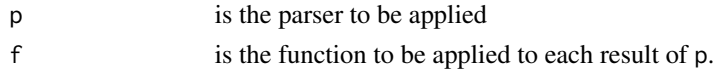

# Value

The parser (p %using% f) has the same behaviour as the parser p, except that the function f is applied to each of its result values.

#### <span id="page-16-0"></span>% alt% 17

# Examples

```
(item() %using% as.numeric) ("1abc")
```
# %alt% %alt% *is the infix notation for the* alt *function.*

# Description

%alt% is the infix notation for the alt function.

# Usage

p1 %alt% p2

#### Arguments

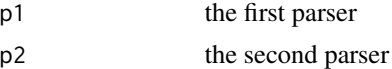

# Value

Returns the first parser if it suceeds otherwise the second parser

#### Examples

(item() %alt% succeed("2")) ("abcdef")

%then% %then% *is the infix operator for the then combinator.*

# Description

%then% is the infix operator for the then combinator.

#### Usage

p1 %then% p2

#### Arguments

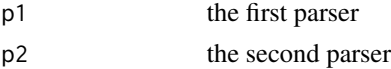

# Value

recognises anything that p1 and p2 would if placed in succession.

# Examples

```
(item() %then% succeed("123")) ("abc")
```
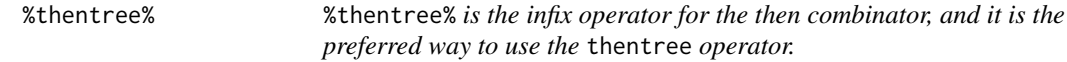

# Description

%thentree% is the infix operator for the then combinator, and it is the preferred way to use the thentree operator.

#### Usage

p1 %thentree% p2

#### Arguments

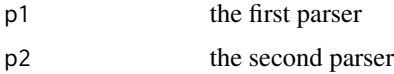

#### Value

recognises anything that p1 and p2 would if placed in succession.

# See Also

[alt](#page-2-2), [thentree](#page-13-1)

# Examples

(item() %thentree% succeed("123")) ("abc")

%using% %using% *is the infix operator for using*

# Description

%using% is the infix operator for using

# Usage

p %using% f

<span id="page-17-0"></span>

#### $\%$ using% 19

# Arguments

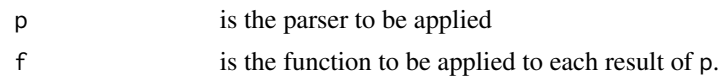

# Examples

(item() %using% as.numeric) ("1abc")

# <span id="page-19-0"></span>Index

%alt%, [17](#page-16-0) %then%, [17](#page-16-0) %thentree%, [18](#page-17-0) %using%, [18](#page-17-0) Alpha, [2,](#page-1-0) *[3](#page-2-0)[–5](#page-4-0)*, *[7](#page-6-0)*, *[9](#page-8-0)*, *[11](#page-10-0)[–13](#page-12-0)*, *[15,](#page-14-0) [16](#page-15-0)* AlphaNum, *[2](#page-1-0)*, [3,](#page-2-0) *[4,](#page-3-0) [5](#page-4-0)*, *[7](#page-6-0)*, *[9](#page-8-0)*, *[11–](#page-10-0)[13](#page-12-0)*, *[15,](#page-14-0) [16](#page-15-0)* alt, [3,](#page-2-0) *[14](#page-13-0)*, *[18](#page-17-0)* Digit, *[2,](#page-1-0) [3](#page-2-0)*, [4,](#page-3-0) *[5](#page-4-0)*, *[7](#page-6-0)*, *[9](#page-8-0)*, *[11–](#page-10-0)[13](#page-12-0)*, *[15,](#page-14-0) [16](#page-15-0)* ident, *[2](#page-1-0)[–5](#page-4-0)*, [5,](#page-4-0) *[7](#page-6-0)*, *[9](#page-8-0)*, *[11](#page-10-0)[–13](#page-12-0)*, *[15,](#page-14-0) [16](#page-15-0)* identifier, *[2](#page-1-0)[–5](#page-4-0)*, [5,](#page-4-0) *[7](#page-6-0)*, *[9](#page-8-0)*, *[11–](#page-10-0)[13](#page-12-0)*, *[15,](#page-14-0) [16](#page-15-0)* item, [6](#page-5-0) literal, [6](#page-5-0) Lower, *[2](#page-1-0)[–5](#page-4-0)*, [7,](#page-6-0) *[9](#page-8-0)*, *[11](#page-10-0)[–13](#page-12-0)*, *[15,](#page-14-0) [16](#page-15-0)* many, [7,](#page-6-0) *[8](#page-7-0)*, *[10](#page-9-0)* maybe, *[8](#page-7-0)*, [8,](#page-7-0) *[10](#page-9-0)* nat, *[2](#page-1-0)[–5](#page-4-0)*, *[7](#page-6-0)*, [8,](#page-7-0) *[9](#page-8-0)*, *[11](#page-10-0)[–13](#page-12-0)*, *[15,](#page-14-0) [16](#page-15-0)* natural, *[2](#page-1-0)[–5](#page-4-0)*, *[7](#page-6-0)*, *[9](#page-8-0)*, [9,](#page-8-0) *[11–](#page-10-0)[13](#page-12-0)*, *[15,](#page-14-0) [16](#page-15-0)* package-ramble *(*Ramble*)*, [9](#page-8-0) Ramble, [9](#page-8-0) ramble *(*Ramble*)*, [9](#page-8-0) Ramble-package *(*Ramble*)*, [9](#page-8-0) satisfy, [10](#page-9-0) some, *[8](#page-7-0)*, [10](#page-9-0) space, *[2](#page-1-0)[–5](#page-4-0)*, *[7](#page-6-0)*, *[9](#page-8-0)*, *[11](#page-10-0)*, [11,](#page-10-0) *[12,](#page-11-0) [13](#page-12-0)*, *[15,](#page-14-0) [16](#page-15-0)* SpaceCheck, *[2](#page-1-0)[–5](#page-4-0)*, *[7](#page-6-0)*, *[9](#page-8-0)*, *[11](#page-10-0)*, [11,](#page-10-0) *[12,](#page-11-0) [13](#page-12-0)*, *[15,](#page-14-0) [16](#page-15-0)* String, *[2](#page-1-0)[–5](#page-4-0)*, *[7](#page-6-0)*, *[9](#page-8-0)*, *[11](#page-10-0)*, [12,](#page-11-0) *[13](#page-12-0)*, *[15,](#page-14-0) [16](#page-15-0)* succeed, [12](#page-11-0) symbol, *[2](#page-1-0)[–5](#page-4-0)*, *[7](#page-6-0)*, *[9](#page-8-0)*, *[11,](#page-10-0) [12](#page-11-0)*, [13,](#page-12-0) *[15,](#page-14-0) [16](#page-15-0)* then, *[4](#page-3-0)*, [13](#page-12-0)

thentree, *[14](#page-13-0)*, [14,](#page-13-0) *[18](#page-17-0)* token, *[2](#page-1-0)[–5](#page-4-0)*, *[7](#page-6-0)*, *[9](#page-8-0)*, *[11](#page-10-0)[–13](#page-12-0)*, [15,](#page-14-0) *[16](#page-15-0)* Unlist, [15](#page-14-0) Upper, *[2–](#page-1-0)[5](#page-4-0)*, *[7](#page-6-0)*, *[9](#page-8-0)*, *[11](#page-10-0)[–13](#page-12-0)*, *[15](#page-14-0)*, [16](#page-15-0) using, [16](#page-15-0)